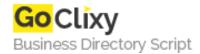

**Email** 

## **Cross Browser HTML5 Drag and Drop**

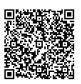

Address {value\_address}

Contact Person{value\_contact\_person}Mobile Number{value\_mobile\_number}

{value\_email}

HTML5 Drag and Drop has been talked about a lot lately, but it's hard to find really useful information about implementing it across multiple browsers. Mozilla, Apple and Microsoft all have pages describing how to use it, but their examples seem to work only in their particular browser

For more details, please visit https://scripts.goclixy.com/cross-browser-html5-drag-and-drop-5814